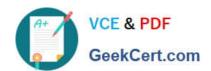

# 9L0-010<sup>Q&As</sup>

Macintosh Service Certification Exam

# Pass home 9L0-010 Exam with 100% Guarantee

Free Download Real Questions & Answers PDF and VCE file from:

https://www.geekcert.com/9L0-010.html

100% Passing Guarantee 100% Money Back Assurance

Following Questions and Answers are all new published by home Official Exam Center

- Instant Download After Purchase
- 100% Money Back Guarantee
- 365 Days Free Update
- 800,000+ Satisfied Customers

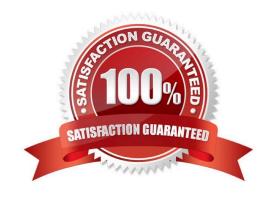

# VCE & PDF GeekCert.com

### https://www.geekcert.com/9L0-010.html

2021 Latest geekcert 9L0-010 PDF and VCE dumps Download

#### **QUESTION 1**

Which of the following is NOT a valid power saving technique in recent Mac computers?

- A. Disconnect all peripherals.
- B. Activate automatic display sleep.
- C. Activate automatic hard disk sleep.
- D. Use wireless networks instead of wired networks.
- E. Set up locations optimized for different environments.

Correct Answer: D

**Power Saving Techniques** 

Knowing how to manage the portable computer\\'s energy is important. Here are some tips tohelp increase the computer\\'s autonomy.

Activate automatic display sleep

In the Energy Saver System Preferences pane

Activate automatic hard disk sleep

In the Energy Saver System Preferences pane. The default is on.

Turn off AirPort

Disconnect peripherals

Some peripherals are not self-powered. A USB mouse, for example, or FireWire hard disk(even removed from the desktop). These devices draw power from the portable computer, even if they\\re not actively in use.

Keep a close eye on the battery level

Elect to show the battery in the menu bar and show either time remaining or percentremaining. However, be careful: this is only an estimation based on the battery\\'s current consumption. Thus, the menu bar can display 2 hours of remaining

autonomy, and the battery will last only1h30 when the hard drive starts spinning. The estimated time remaining will rise again if thehard drive goes back to sleep.

Reduce screen brightness

A bright screen can deplete up to 1/3 of the battery. You can dim the screen brightnessalmost to the maximum and still be able to work without any problem.

Use the power adapter as often as you can

Use applications suited to nomadic use

If you type entire pages of text, prefer a light word processing application (like TextEdit) to Microsoft Word, which is

# VCE & PDF GeekCert.com

#### https://www.geekcert.com/9L0-010.html

2021 Latest geekcert 9L0-010 PDF and VCE dumps Download

quite resource consuming. Games and graphics applications like Adobe Photoshop keep the hard disk active and so drain the

battery more quickly. Someprograms are more suitable than others for a nomadic use of the portable computer.

Set up locations files optimized for different environments Suggest prioritizing different network interfaces for each place that the customer uses his orher computer.

Open Files Simultaneously

#### **QUESTION 2**

You are about to begin disassembly of an iMac (27-inch, Mid 2010) to replace the LCD display. Which TWO of the following tools are required to do this? SELECT TWO

- A. Multimeter
- B. Suction cups
- C. Service stand
- D. Anti-static, lint-free gloves
- E. Torx T-15 driver with 5 inch shaft

Correct Answer: BD

(First) Glass Removal Tools ESD wrist strap lint-free gloves suction cups sticky silicone roller sticky sheets to clean the silicone roller microfoam bag to store glass panel (Second) LCD Removal Tools ESD-wrist strap and mat ESD bag to store LCD panel Magnetized T10 screwdriver

#### **QUESTION 3**

Apple sells customer information to other marketers.

- A. True
- B. False

Correct Answer: B

#### **QUESTION 4**

Which part or parts of a CRT display should NOT be touched until after the display is disconnected from its power source and the CRT is properly discharged? SELECT ALL THAT APPLY

- A. Yoke assembly
- B. Anode aperture
- C. High voltage cable

### https://www.geekcert.com/9L0-010.html

2021 Latest geekcert 9L0-010 PDF and VCE dumps Download

D. Front of CRT display

E. Flyback transformer

F. Outer plastic housing

Correct Answer: ABCE

#### **QUESTION 5**

Examine the exhibit.

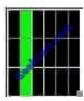

What is the correct name for this type of pixel anomaly?

A. Dark dot defect

B. Stuck sub-pixel

C. Bright dot defect

D. Vertical TAB fault

Correct Answer: D

In the examples below, a horizontal or vertical white or colored line would appear on the display, while the restof the display would appear dark.

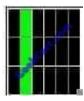

Whether the symptom is a white line, a black line, or a colored line, horizontal or vertical, the important thing toremember here is that TAB faults are resolved only by replacing the LCD display module itself, not by flexingthe LCD display module, rubbing the display, or some other improvised\\' method.

9L0-010 PDF Dumps

9L0-010 Study Guide

9L0-010 Exam Questions

To Read the Whole Q&As, please purchase the Complete Version from Our website.

# Try our product!

100% Guaranteed Success

100% Money Back Guarantee

365 Days Free Update

**Instant Download After Purchase** 

24x7 Customer Support

Average 99.9% Success Rate

More than 800,000 Satisfied Customers Worldwide

Multi-Platform capabilities - Windows, Mac, Android, iPhone, iPod, iPad, Kindle

We provide exam PDF and VCE of Cisco, Microsoft, IBM, CompTIA, Oracle and other IT Certifications. You can view Vendor list of All Certification Exams offered:

https://www.geekcert.com/allproducts

## **Need Help**

Please provide as much detail as possible so we can best assist you. To update a previously submitted ticket:

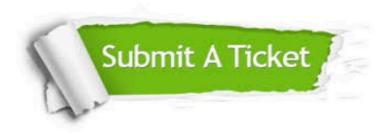

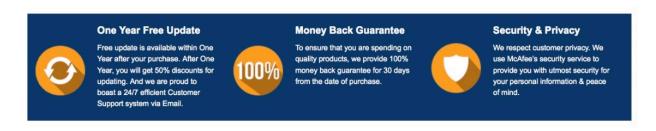

Any charges made through this site will appear as Global Simulators Limited.

All trademarks are the property of their respective owners.

Copyright © geekcert, All Rights Reserved.